### Language Processing with Perl and Prolog Chapter 5: Counting Words

#### Pierre Nugues

Lund University
Pierre.Nugues@cs.lth.se
http://cs.lth.se/pierre\_nugues/

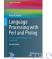

### Counting Words and Word Sequences

Words have specific contexts of use.

Pairs of words like *strong* and *tea* or *powerful* and *computer* are not random associations.

Psychological linguistics tells us that it is difficult to make a difference between *writer* and *rider* without context

A listener will discard the improbable *rider of books* and prefer *writer of books* 

A language model is the statistical estimate of a word sequence.

Originally developed for speech recognition

The language model component enables to predict the next word given a sequence of previous words: *the writer of books, novels, poetry*, etc. and not *the writer of hooks, nobles, poultry*, . . .

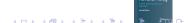

### Getting the Words from a Text: Tokenization

Arrange a list of characters:

```
[1, i, s, t, '', o, f, '', c, h, a, r, a, c, t, e, r, s]
into words:
```

[list, of, characters]

#### Sometimes tricky:

- Dates: 28/02/96
- Numbers: 9,812.345 (English), 9 812,345 (French and German)
   9.812,345 (Old fashioned French)
- Abbreviations: km/h, m.p.h.,
- Acronyms: S.N.C.F.

Tokenizers use rules (or regexes) or statistical methods.

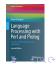

# Tokenizing in Perl

```
use utf8;
binmode(STDOUT, ":encoding(UTF-8)");
binmode(STDIN, ":encoding(UTF-8)");
$text = <>:
while ($line = <>) {
 $text .= $line:
}
$text =~ tr/a-zåàâäæçéèêëîïôöœßùûüÿA-ZÅÀÂÄÆÇÉÈÊËÎÏÔÖŒÙÛÜŸ
    '\-..?!::/\n/cs;
t = s/([,.?!:;])/\n$1\n/g;
t = s/n+/n/g;
print $text;
```

## Improving Tokenization

The tokenization algorithm is word-based and defines a content It does not work on nomenclatures such as Item #N23-SW32A, dates, or numbers

Instead it is possible to improve it using a boundary-based strategy with spaces (using for instance \s) and punctuation

But punctuation signs like commas, dots, or dashes can also be parts of tokens

Possible improvements using microgrammars

At some point, need of a dictionary:

 $Can't \rightarrow can n't, we'll \rightarrow we 'll$ 

 $J'aime \rightarrow j'$  aime but aujourd'hui

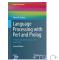

### Sentence Segmentation

As for tokenization, segmenters use either rules (or regexes) or statistical methods.

Grefenstette and Tapanainen (1994) used the Brown corpus and experimented increasingly complex rules

Most simple rule: a period corresponds to a sentence boundary: 93.20% correctly segmented

Recognizing numbers:

Language Processing with Perl and Prolog

93.78% correctly segmented

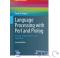

#### Abbreviations

Common patterns (Grefenstette and Tapanainen 1994):

- single capitals: A., B., C.,
- letters and periods: U.S. i.e. m.p.h.,
- capital letter followed by a sequence of consonants: Mr. St. Assn.

| Regex                                             | Correct | Errors | Full stop |
|---------------------------------------------------|---------|--------|-----------|
| [A-Za-z]\.                                        | 1,327   | 52     | 14        |
| $[A-Za-z] \setminus .([A-Za-z0-9] \setminus .) +$ | 570     | 0      | 66        |
| $[A-Z][bcdfghj-np-tvxz]+\$ .                      | 1,938   | 44     | 26        |
| Totals                                            | 3,835   | 96     | 106       |

Correct segmentation increases to 97.66% With an abbreviation dictionary to 99.07%

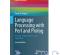

#### **N**-Grams

The types are the distinct words of a text while the tokens are all the words or symbols.

The phrases from Nineteen Eighty-Four

War is peace

Freedom is slavery

Ignorance is strength

have 9 tokens and 7 types.

Unigrams are single words

Bigrams are sequences of two words

Trigrams are sequences of three words

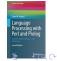

### Trigrams

| Word      | Rank | More likely alternatives           |
|-----------|------|------------------------------------|
| We        | 9    | The This One Two A Three Please In |
| need      | 7    | are will the would also do         |
| to        | 1    |                                    |
| resolve   | 85   | have know do                       |
| all       | 9    | the this these problems            |
| of        | 2    | the                                |
| the       | 1    |                                    |
| important | 657  | document question first            |
| issues    | 14   | thing point to                     |
| within    | 74   | to of and in that                  |
| the       | 1    |                                    |
| next      | 2    | company                            |
| two       | 5    | page exhibit meeting day           |
| days      | 5    | weeks years pages months           |

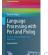

## Counting Words in Perl: Useful Features

Useful instructions and features: split, sort, and associative arrays (hash tables, dictionaries):

```
@words = split(/\n/, $text);
$wordcount{"a"} = 21;
$wordcount{"And"} = 10;
$wordcount{"the"} = 18;
keys %wordcount
sort array
```

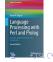

# Counting Words in Perl

```
use utf8;
binmode(STDOUT, ":encoding(UTF-8)");
binmode(STDIN, ":encoding(UTF-8)");
$text = <>:
while ($line = <>) {
 $text .= $line:
}
$text =~ tr/a-zåàâäæçéèêëîïôöœßùûüÿA-ZÅÀÂÄÆÇÉÈÊËÎÏÔÖŒÙÛÜŸ
    '\-..?!::/\n/cs;
t = s/([,.?!:;])/\n$1\n/g;
t = s/n+/n/g;
@words = split(/\n/, $text);
```

# Counting Words in Perl (Cont'd)

```
for ($i = 0; $i <= $#words; $i++) {
   if (!exists($frequency{$words[$i]})) {
     $frequency{$words[$i]} = 1;
   } else {
     $frequency{$words[$i]}++;
   }
}
foreach $word (sort keys %frequency){
   print "$frequency{$word} $word\n";
}</pre>
```

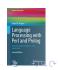

# Counting Bigrams in Perl

```
@words = split(/\n/, $text);
for (\$i = 0; \$i < \$\#words; \$i++) {
  $bigrams[$i] = $words[$i] . " " . $words[$i + 1];
}
for ($i = 0; $i < $#words; $i++) {
  if (!exists($frequency_bigrams{$bigrams[$i]})) {
    $frequency_bigrams{$bigrams[$i]} = 1;
  } else {
    $frequency_bigrams{$bigrams[$i]}++;
foreach $bigram (sort keys %frequency_bigrams){
  print "$frequency_bigrams{$bigram} $bigram \n";
}
```

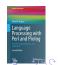

### Probabilistic Models of a Word Sequence

$$P(S) = P(w_1,...,w_n),$$
  
=  $P(w_1)P(w_2|w_1)P(w_3|w_1,w_2)...P(w_n|w_1,...,w_{n-1}),$   
=  $\prod_{i=1}^{n} P(w_i|w_1,...,w_{i-1}).$ 

The probability P(It was a bright cold day in April) from Nineteen Eighty-Four corresponds to

It to begin the sentence, then was knowing that we have It before, then a knowing that we have It was before, and so on until the end of the sentence.

$$P(S) = P(It) \times P(was|It) \times P(a|It, was) \times P(bright|It, was, a) \times ... \times P(April|It, was, a, bright, ..., in).$$

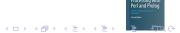

### Approximations

Bigrams:

$$P(w_i|w_1, w_2, ..., w_{i-1}) \approx P(w_i|w_{i-1}),$$

Trigrams:

$$P(w_i|w_1, w_2, ..., w_{i-1}) \approx P(w_i|w_{i-2}, w_{i-1}).$$

Using a trigram language model, P(S) is approximated as:

$$P(S) \approx P(It) \times P(was|It) \times P(a|It, was) \times P(bright|was, a) \times ... \times P(April|day, in).$$

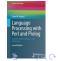

#### Maximum Likelihood Estimate

Bigrams:

$$P_{MLE}(w_i|w_{i-1}) = \frac{C(w_{i-1},w_i)}{\sum\limits_{w} C(w_{i-1},w)} = \frac{C(w_{i-1},w_i)}{C(w_{i-1})}.$$

Trigrams:

$$P_{MLE}(w_i|w_{i-2},w_{i-1}) = \frac{C(w_{i-2},w_{i-1},w_i)}{C(w_{i-2},w_{i-1})}.$$

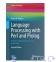

#### Conditional Probabilities

A common mistake in computing the conditional probability  $P(w_i|w_{i-1})$  is to use

$$\frac{C(w_{i-1}, w_i)}{\#bigrams}$$
.

This is not correct. This formula corresponds to  $P(w_{i-1}, w_i)$ . The correct estimation is

$$P_{MLE}(w_i|w_{i-1}) = \frac{C(w_{i-1},w_i)}{\sum\limits_{w} C(w_{i-1},w)} = \frac{C(w_{i-1},w_i)}{C(w_{i-1})}.$$

Proof:

$$P(w_1, w_2) = P(w_1)P(w_2|w_1) = \frac{C(w_1)}{\#words} \times \frac{C(w_1, w_2)}{C(w_1)} = \frac{C(w_1, w_2)}{\#words}$$

# Training the Model

The model is trained on a part of the corpus: the **training set**It is tested on a different part: the **test set**The vocabulary can be derived from the corpus, for instance the 20,000 most frequent words, or from a lexicon
It can be closed or open
A closed vocabulary does not accept any new word
An open vocabulary maps the new words, either in the training or test sets, to a specific symbol, <UNK>

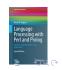

## Probability of a Sentence: Unigrams

<s> A good deal of the literature of the past was, indeed, already being transformed in this way </s>

| w <sub>i</sub> | $C(w_i)$ | #words | $P_{MLE}(w_i)$   |
|----------------|----------|--------|------------------|
| <s></s>        | 7072     | _      | •                |
| a              | 2482     | 115212 | 0.023            |
| good           | 53       | 115212 | 0.00049          |
| deal           | 5        | 115212 | $4.62 \ 10^{-5}$ |
| of             | 3310     | 115212 | 0.031            |
| the            | 6248     | 115212 | 0.058            |
| literature     | 7        | 115212 | $6.47 \ 10^{-5}$ |
| of             | 3310     | 115212 | 0.031            |
| the            | 6248     | 115212 | 0.058            |
| past           | 99       | 115212 | 0.00092          |
| was            | 2211     | 115212 | 0.020            |
| indeed         | 17       | 115212 | 0.00016          |
| already        | 64       | 115212 | 0.00059          |
| being          | 80       | 115212 | 0.00074          |
| transformed    | 1        | 115212 | $9.25 \ 10^{-6}$ |
| in             | 1759     | 115212 | 0.016            |
| this           | 264      | 115212 | 0.0024           |
| way            | 122      | 115212 | 0.0011           |
|                | 7072     | 115212 | 0.065            |

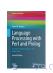

## Probability of a Sentence: Bigrams

<s> A good deal of the literature of the past was, indeed, already being transformed in this way </s>

|                   | <i>C</i> ( )      | C( )         | 5 (                    |
|-------------------|-------------------|--------------|------------------------|
| $w_{i-1}, w_i$    | $C(w_{i-1}, w_i)$ | $C(w_{i-1})$ | $P_{MLE}(w_i w_{i-1})$ |
| <s> a</s>         | 133               | 7072         | 0.019                  |
| a good            | 14                | 2482         | 0.006                  |
| good deal         | 0                 | 53           | 0.0                    |
| deal of           | 1                 | 5            | 0.2                    |
| of the            | 742               | 3310         | 0.224                  |
| the literature    | 1                 | 6248         | 0.0002                 |
| literature of     | 3                 | 7            | 0.429                  |
| of the            | 742               | 3310         | 0.224                  |
| the past          | 70                | 6248         | 0.011                  |
| past was          | 4                 | 99           | 0.040                  |
| was indeed        | 0                 | 2211         | 0.0                    |
| indeed already    | 0                 | 17           | 0.0                    |
| already being     | 0                 | 64           | 0.0                    |
| being transformed | 0                 | 80           | 0.0                    |
| transformed in    | 0                 | 1            | 0.0                    |
| in this           | 14                | 1759         | 0.008                  |
| this way          | 3                 | 264          | 0.011                  |
| way               | 18                | 122          | 0.148                  |

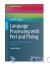

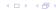

#### Sparse Data

Given a vocabulary of 20,000 types, the potential number of bigrams is  $20,000^2 = 400,000,000$ With trigrams  $20,000^3 = 8,000,000,000,000$ 

#### Methods:

- Laplace: add one to all counts
- Linear interpolation:

$$\begin{array}{lcl} P_{DelInterpolation}(w_n|w_{n-2},w_{n-1}) & = & \lambda_1 P_{MLE}(w_n|w_{n-2}w_{n-1}) + \\ & & \lambda_2 P_{MLE}(w_n|w_{n-1}) + \lambda_3 P_{MLE}(w_n), \end{array}$$

- Good-Turing: The discount factor is variable and depends on the number of times a n-gram has occurred in the corpus.
- Back-off

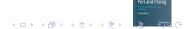

### Laplace's Rule

$$P_{Laplace}(w_{i+1}|w_i) = \frac{C(w_i, w_{i+1}) + 1}{\sum_{w} (C(w_i, w) + 1)} = \frac{C(w_i, w_{i+1}) + 1}{C(w_i) + Card(V)},$$

| $w_i, w_{i+1}$    | $C(w_i, w_{i+1}) + 1$ | $C(w_i) + Card(V)$ | $P_{Lap}(w_{i+1} w_i)$ |
|-------------------|-----------------------|--------------------|------------------------|
| <s> a</s>         | 133 + 1               | 7072 + 8635        | 0.0085                 |
| a good            | 14 + 1                | 2482 + 8635        | 0.0013                 |
| good deal         | 0 + 1                 | 53 + 8635          | 0.00012                |
| deal of           | 1 + 1                 | 5 + 8635           | 0.00023                |
| of the            | 742 + 1               | 3310 + 8635        | 0.062                  |
| the literature    | 1 + 1                 | 6248 + 8635        | 0.00013                |
| literature of     | 3 + 1                 | 7 + 8635           | 0.00046                |
| of the            | 742 + 1               | 3310 + 8635        | 0.062                  |
| the past          | 70 + 1                | 6248 + 8635        | 0.0048                 |
| past was          | 4 + 1                 | 99 + 8635          | 0.00057                |
| was indeed        | 0 + 1                 | 2211 + 8635        | 0.000092               |
| indeed already    | 0 + 1                 | 17 + 8635          | 0.00012                |
| already being     | 0 + 1                 | 64 + 8635          | 0.00011                |
| being transformed | 0 + 1                 | 80 + 8635          | 0.00011                |
| transformed in    | 0 + 1                 | 1 + 8635           | 0.00012                |
| in this           | 14 + 1                | 1759 + 8635        | 0.0014                 |
| this way          | 3 + 1                 | 264 + 8635         | 0.00045                |
| way               | 18 + 1                | 122 + 8635         | 0.0022                 |

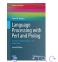

### Good-Turing

Laplace's rule shifts an enormous mass of probability to very unlikely bigrams. Good–Turing's estimation is more effective Let's denote  $N_c$  the number of n-grams that occurred exactly c times in the corpus.

 $N_0$  is the number of unseen n-grams,  $N_1$  the number of n-grams seen once,  $N_2$  the number of n-grams seen twice The frequency of n-grams occurring c times is re-estimated as:

$$c* = (c+1)\frac{E(N_{c+1})}{E(N_c)},$$

Unseen n-grams:  $c* = \frac{N_1}{N_0}$  and N-grams seen once:  $c* = \frac{2N_2}{N_1}$ .

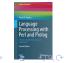

# Good-Turing for *Nineteen eighty-four*

Nineteen eighty-four contains 37,365 unique bigrams and 5,820 bigram seen twice.

Its vocabulary of 8,635 words generates  $86352^2 = 74,563,225$  bigrams whose 74.513.701 are unseen.

#### New counts:

• Unseen bigrams: 
$$\frac{37,365}{74,513,701} = 0.0005$$
.

• Unique bigrams: 
$$2 \times \frac{5820}{37,365} = 0.31$$
.

Etc.

| Freq. of occ. | $N_c$      | <b>C</b> * | Freq. of occ. | $N_c$ | <b>C</b> *                                        |
|---------------|------------|------------|---------------|-------|---------------------------------------------------|
| 0             | 74,513,701 | 0.0005     | 5             | 719   | 3.91                                              |
| 1             | 37,365     | 0.31       | 6             | 468   | 4.94                                              |
| 2             | 5,820      | 1.09       | 7             | 330   | 6.06                                              |
| 3             | 2,111      | 2.02       | 8             | 250   | 6 Ling rage<br>Processing with<br>Perl and Prolog |
| 4             | 1,067      | 3.37       | 9             | 179   | 8 Peri and Prolog                                 |
|               |            |            | 4014914       |       | = 300                                             |

#### Backoff

If there is no bigram, then use unigrams:

$$P_{\mathsf{Backoff}}(w_i|w_{i-1}) = \begin{cases} \tilde{P}(w_i|w_{i-1}), & \text{if } C(w_{i-1},w_i) \neq 0, \\ \alpha P(w_i), & \text{otherwise.} \end{cases}$$

$$P_{\mathsf{Backoff}}(w_i|w_{i-1}) = \begin{cases} P_{\mathsf{MLE}}(w_i|w_{i-1}) = \frac{C(w_{i-1},w_i)}{C(w_{i-1})}, & \text{if } C(w_{i-1},w_i) \neq 0, \\ P_{\mathsf{MLE}}(w_i) = \frac{C(w_i)}{\#\mathsf{words}}, & \text{otherwise.} \end{cases}$$

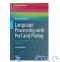

## Backoff: Example

| $w_{i-1}, w_i$    | $C(w_{i-1}, w_i)$ |         | $C(w_i)$ | $P_{Backoff}(w_i w_{i-1})$ |
|-------------------|-------------------|---------|----------|----------------------------|
| <s></s>           |                   |         | 7072     | _                          |
| <s> a</s>         | 133               |         | 2482     | 0.019                      |
| a good            | 14                |         | 53       | 0.006                      |
| good deal         | 0                 | backoff | 5        | 4.62 10 <sup>-5</sup>      |
| deal of           | 1                 |         | 3310     | 0.2                        |
| of the            | 742               |         | 6248     | 0.224                      |
| the literature    | 1                 |         | 7        | 0.00016                    |
| literature of     | 3                 |         | 3310     | 0.429                      |
| of the            | 742               |         | 6248     | 0.224                      |
| the past          | 70                |         | 99       | 0.011                      |
| past was          | 4                 |         | 2211     | 0.040                      |
| was indeed        | 0                 | backoff | 17       | 0.00016                    |
| indeed already    | 0                 | backoff | 64       | 0.00059                    |
| already being     | 0                 | backoff | 80       | 0.00074                    |
| being transformed | 0                 | backoff | 1        | 9.25 10 <sup>-6</sup>      |
| transformed in    | 0                 | backoff | 1759     | 0.016                      |
| in this           | 14                |         | 264      | 0.008                      |
| this way          | 3                 |         | 122      | 0.011                      |
| way               | 18                |         | 7072     | 0.148                      |

The figures we obtain are not probabilities. We can use the Good-Turing technique to discount the bigrams and then scale the unigram probabilities the Katz backoff.

# Quality of a Language Model

Per word probability of a word sequence:  $H(L) = -\frac{1}{n} \log_2 P(w_1, ..., w_n)$ . Entropy rate:  $H_{rate} = -\frac{1}{n} \sum_{w_1, ..., w_n \in L} p(w_1, ..., w_n) \log_2 p(w_1, ..., w_n)$ , Cross entropy:

$$H(p,m) = -\frac{1}{n} \sum_{w_n \in I} p(w_1,...,w_n) \log_2 m(w_1,...,w_n).$$

We have:

$$H(p,m) = \lim_{n \to \infty} -\frac{1}{n} \sum_{w_1,...,w_n \in L} p(w_1,...,w_n) \log_2 m(w_1,...,w_n),$$
  
= 
$$\lim_{n \to \infty} -\frac{1}{n} \log_2 m(w_1,...,w_n).$$

We compute the cross entropy on the complete word sequence of a test set, governed by p, using a bigram or trigram model, m, from a training set. Perplexity:

$$PP(p,m)=2^{H(p,m)}.$$

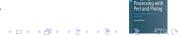

#### Other Statistical Formulas

• Mutual information (The strength of an association):

$$I(w_i, w_j) = \log_2 \frac{P(w_i, w_j)}{P(w_i)P(w_j)} \approx \log_2 \frac{N \cdot C(w_i, w_j)}{C(w_i)C(w_j)}.$$

• T-score (The confidence of an association):

$$t(w_i, w_j) = \frac{mean(P(w_i, w_j)) - mean(P(w_i))mean(P(w_j))}{\sqrt{\sigma^2(P(w_i, w_j)) + \sigma^2(P(w_i)P(w_j))}}$$

$$\approx \frac{C(w_i, w_j) - \frac{1}{N}C(w_i)C(w_j)}{\sqrt{C(w_i, w_j)}}.$$

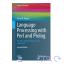

#### T-Scores with Word set

| Word | Frequency | Bigram set + word | t-score |
|------|-----------|-------------------|---------|
| ир   | 134,882   | 5512              | 67.980  |
| a    | 1,228,514 | 7296              | 35.839  |
| to   | 1,375,856 | 7688              | 33.592  |
| off  | 52,036    | 888               | 23.780  |
| out  | 12,3831   | 1252              | 23.320  |

Source: Bank of English

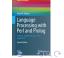

# Mutual Information with Word surgery

| Word           | Frequency | Bigram word + surgery | Mutual info |
|----------------|-----------|-----------------------|-------------|
| arthroscopic   | 3         | 3                     | 11.822      |
| pioneeing      | 3         | 3                     | 11.822      |
| reconstructive | 14        | 11                    | 11.474      |
| refractive     | 6         | 4                     | 11.237      |
| rhinoplasty    | 5         | 3                     | 11.085      |

Source: Bank of English

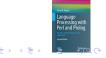

#### Mutual Information and T-Scores in Perl

```
. . .
```

```
@words = split(/\n/, $text);
for ($i = 0; $i < $#words; $i++) {
    $bigrams[$i] = $words[$i] . " " . $words[$i + 1];
}
for ($i = 0; $i <= $#words; $i++) {
    $frequency{$words[$i]}++;
}
for ($i = 0; $i < $#words; $i++) {
    $frequency_bigrams{$bigrams[$i]}++;
}</pre>
```

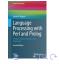

#### Mutual Information in Perl

```
for (\$i = 0; \$i < \$\#words; \$i++) {
 \mu_i = \log((\#words + 1) *
   $frequency_bigrams{$bigrams[$i]}/
   (\frequency(\swords[\frac{\si} + 1]\))/
   log(2);
foreach $bigram (keys %mutual_info){
 @bigram_array = split(/ /, $bigram);
 print $mutual_info{$bigram}, " ", $bigram, "\t",
   $frequency_bigrams{$bigram}, "\t",
   $frequency{$bigram_array[0]}, "\t",
   $frequency{$bigram_array[1]}, "\n";
```

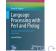

#### T-Scores in Perl

```
for (\$i = 0; \$i < \$\#words; \$i++) {
  $t_scores{$bigrams[$i]} = ($frequency_bigrams{$bigrams[$i]}}
       $frequency{$words[$i]} *
    $frequency{$words[$i + 1]}/($#words + 1))/
    sqrt($frequency_bigrams{$bigrams[$i]});
foreach $bigram (keys %t_scores ){
  @bigram_array = split(/ /, $bigram);
  print $t_scores{$bigram}, " ", $bigram, "\t",
    $frequency_bigrams{$bigram}, "\t",
    $frequency{$bigram_array[0]}, "\t",
    $frequency{$bigram_array[1]}, "\n";
```

# Information Retrieval: The Vector Space Model

The vector space model represents a document in a space of words.

| Documents \Words   | $w_1$           | <i>W</i> <sub>2</sub>       | <i>W</i> <sub>3</sub> | <br>$W_{m}$                 |
|--------------------|-----------------|-----------------------------|-----------------------|-----------------------------|
| $D_1$ $D_2$        |                 | $C(w_2, D_1)$ $C(w_2, D_2)$ |                       | $C(w_m, D_1)$ $C(w_m, D_2)$ |
| <br>D <sub>n</sub> | $C(w_1, D_1 n)$ | $C(w_2,D_n)$                | $C(w_3,D_n)$          | <br>$C(w_m,D_n)$            |

It was created for information retrieval to compute the similarity of two documents or to match a document and a query.

We compute the similarity of two documents through their dot product

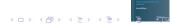

# The Vector Space Model: Example

A collection of two documents D1 and D2:

D1: Chrysler plans new investments in Latin America.

D2: Chrysler plans major investments in Mexico.

The vectors representing the two documents:

| D. | america | chrysler | in | investments | latin | major | mexico | new | plans |
|----|---------|----------|----|-------------|-------|-------|--------|-----|-------|
| 1  | 1       | 1        | 1  | 1           | 1     | 0     | 0      | 1   | 1     |
| 2  | 0       | 1        | 1  | 1           | 0     | 1     | 1      | 0   | 1     |

The vector space model represents documents as bags of words (BOW) that do not take the word order into account.

The dot product is 
$$\vec{D1} \cdot \vec{D2} = 0 + 1 + 1 + 1 + 0 + 0 + 0 + 0 + 1 = 4$$

Their cosine is 
$$\frac{\vec{D1} \cdot \vec{D2}}{||\vec{D1}||.||\vec{D2}||} = \frac{4}{\sqrt{7} \cdot \sqrt{6}} = 0.62$$

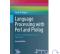

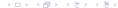

# Giving a Weight

#### Word clouds give visual weights to words

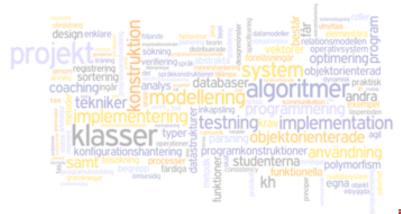

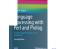

Image: Courtesy of Jonas Wisbrant

#### $TF \times IDF$

The frequency alone might be misleading

Document coordinates are in fact  $tf \times idf$ : Term frequency by inverted document frequency.

Term frequency  $tf_{i,j}$ : frequency of term j in document i

Inverted document frequency:  $idf_j = \log(\frac{N}{n_j})$ 

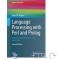

### Document Similarity

Documents are vectors where coordinates could be the count of each word:  $\vec{d} = (C(w_1), C(w_2), C(w_3), ..., C(w_n))$ 

The similarity between two documents or a query and a document is given by their cosine:

$$\cos(\vec{q}, \vec{d}) = \frac{\sum_{i=1}^{n} q_i d_i}{\sqrt{\sum_{i=1}^{n} q_i^2} \sqrt{\sum_{i=1}^{n} d_i^2}}.$$

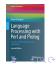

## Posting Lists

Many websites, such as Wikipedia, index their texts using an inverted index. Each word in the dictionary is linked to a posting list that gives all the documents where this word occurs and its positions in a document.

| Words       | Posting lists                 |
|-------------|-------------------------------|
| America     | (D1, 7)                       |
| Chrysler    | $(D1,1)\to(D2,1)$             |
| in          | $(D1,5)\to(D2,5)$             |
| investments | $(D1,4)\to(D2,4)$             |
| Latin       | (D1, 6)                       |
| major       | (D2, 3)                       |
| Mexico      | (D2, 6)                       |
| new         | (D1, 3)                       |
| plans       | $(D1, 2) \rightarrow (D2, 2)$ |

Lucene is a high quality open-source indexer. (http://lucene.apache.org/)

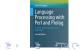

## Inverted Index (Source Apple)

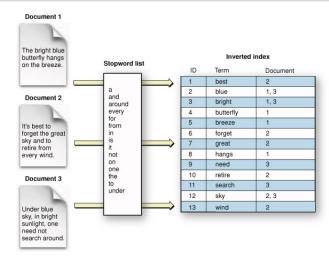

http://developer.apple.com/library/mac/documentation/ UserExperience/Conceptual/SearchKitConcepts/index.html

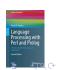